# SelectLine SUCCESS

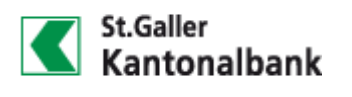

### Der Anwender

Die 1868 gegründete St.Galler Kantonalbank ist die führende Bank in den Kantonen St.Gallen und Appenzell Ausserrhoden sowie den benachbarten Gebieten. An 37 Standorten ist die Bank vertreten. Sie betreibt mit 1.285 Mitarheitern das klassische Kantonalbanken-Geschäft für Private und Institutionelle sowie über eigenständige Tochtergesellschaften Private Banking im In- und Ausland. Zudem verfügt die SGKB mit der Hyposwiss Privatbank AG und der Hyposwiss Private Bank Genève SA über zwei auf das Private Banking spezialisierte Tochtergesellschaften. Die St.Galler Kantonalbank Deutschland AG als 100%ige Tochtergesellschaft betätigt sich ausschliesslich im Anlagegeschäft.

«Mit SelectLine können wir schnell reagieren und Informationen und Statistiken über unseren Material- bzw. Werbemittelbestand erhalten.»

**Thomas Weyermann** 

**St.Galler Kantonalbank AG**

Thomas Weyermann

St Leonhardstrasse 25 CH-9001 St.Gallen Telefon: +41 (0)71 2313131 eMail: info@sgkb.ch Internet: www.sgkb.ch

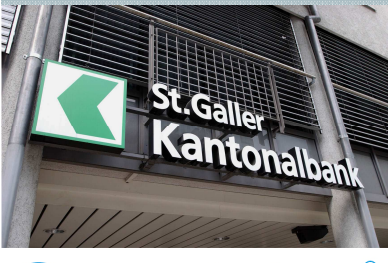

**SelectLine Partner:** Auriga Informatik GmbH Vogelsangstrasse 15 ¿¸ÀÁÂÃÄ Å±± «º´ ¬µ²° Tel: +41 (0)52 3552266 eMail: info@auriga.ch Internet: www.auriga.ch

## Einfach überzeugend.

### SelectLine in der Praxis **Bank- und Kreditinstitute**

Matt Colooti van Materialus musikung "nookkoltig" sationalisiert

### **Die Ausgangssituation**

Marker Jr. 4, AOO, Andrie Lee Cristopher Des Jerlands aber de la Colombia estadoul de la de California de Cali Kantonalbank (SGKB) - Büromaterial, aber auch Marketingartikel wie Werbemittel oder Give-awavs gehören dazu – Vier Mitarbeiter hatten früher alle Hände voll zu tun "um die ner Post-Fax-Mail" – z den Telefon einderffenden Desdellingen den es 100 kenschäftden Mestenstellen den Tenderleine d den 37 Niederlassungen termingerecht und vollständig zu erfüllen: Material verwalten, hei rund 180 Lieferanten rechtzeitig nachhestellen, versenden und Kostenstellen belasten", beschreibt Thomas Wevermann. Leiter der Lagerverwaltung bei der SGKB, die Aufgabenstellung seiner Abteilung, für die er beute alleine zuständig ist

### $\rightarrow$  **Die Lösung: SelectLine**

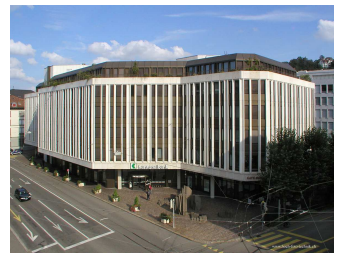

Die SGKB bietet die gesamte Palette von Finanzdienstleistungen.

einmal keinen Ersatz mehr beim Wegfall der Ressourcen hinsichtlich Programmweiterentwicklung oder Support mehr gibt. - مثلب بالبصد ويحتذف المتحاسم والمسموط والمساحة المناز وتمم فمقتموه واسمنا la afartha an choimhe an Chuidheann Choimheadh an Choimheadh an Chuidheann an c AG. St.Gallen, hervor, die als Standard-Lösung für die Waren- - - " mittleren Unternehmen konziniert ist, aber durch ihren hohen

Ale Uilformittel stand bis sur Umstallung ain DOC bosis star DC zur Verfügung. Die entscheidende Frage nach der Zukunft kam von der IT-Ahteilung, die auf eine Lösung für den Fall, dass es

Eunktionsumfang die IT-Spezialisten der Bank beeindruckte. Mit SelectLine werden bei der SGKB alla la missila de consul la substabancia de a full de contenunta de consula de la nom de la consulación de la terialverwaltung abgedeckt, speziell die Bereiche Auftragserfassung/-bearbeitung, interne Faktuais an each Uileannach a dealtas an eachdrach an dea Dealtas acust an uad Neuseach. Die sealtas a و معمودا ما مسلح المسافي المستقدات و مستقدات مستقدم و مستقدمات المستقدمات المستقدمات والمستقدمات المستقدان المستقدان unter den Mindestbestand, löst SelectLine automatisch eine Bestellung aus. "Die Quartalsüber-- " = - \* >- /- - "\* für Preisverhandlungen bei sog. Kontrakten mit Lieferanten", so Thomas Wevermann.

### **→ Der Kundennutzen**

: 2 6 -- 9 - ?  haid an Ct. Callen Kantanalhan kumaa Dadaytyyad baidayeenaan a Nandiasana Hintenamund istina. jährlichen Geschäftsbericht der Bank eine eigene Rubrik eingerichtet, in der die aktuellen Anstrengungen nachgewiesen werden. Zur Reurteilung der Fortschritte im Umgang mit Ressourcen. – iriyada o a chefadaigh a bhliaithe ann a llais Ctardamhain an als ainsin an deanadaighliala an Laitheadair. Io anterest und ausgesichtet. Des ungeheitste die Ausjaalgebesetzte Chald die een Nachkaltigkeite. – Anglica din Alia Dengistra Demisurinal Al-fell noticinalizzan Deten considera cottomaticolo in Calaati ina mit dan Darraarmaan in dan Metanialurintaakaft arrfbanaitet wad kännan bai Dadanf  $\blacksquare$  inderzeit aktuell - abgerufen, so z.B. der Panierverbrauch insgesamt als auch nach einzelnen Sorten  $\blacksquare$ wie chlorgebleicht. FSC oder Recyclingpapier und mit den Voriahreswerten verglichen werden. Diese Art der Visualisierung mit den aufgelaufenen Werten zeigt auch bei den Mitarbeitern positive Wirkungen - It. Geschäftsbericht 2010 "ist der gesamte Papierverbrauch gegenüber 2009 um 4.42% gesunken."

Achslenstrasse 15 | CH-9016 St.Gallen Tel. +41 (0)71 282 46 48 Fax +41 (0)71 282 46 47 info@selectline.ch www.selectline.ch

© MAXXIMUM-PR 03/2012 info@maxximum-pr.de